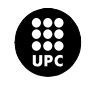

UNIVERSITAT POLITÈCNICA DE CATALUNYA

#### **JORNADA DE PRESENTACIÓ DE RESULTATS DELS PROJECTES DE MILLORA DE LA DOCÈNCIA**

## **MEDIADOC: APLICACIONS MULTIMÈDIA A ASSIGNATURES TÈCNIQUES**

*M. Dolors Grau, Marc A. Soler, Ramon Navarro, Josep Font, Montserrat Corbalán* 

## *Escola Universitària Politècnica de Manresa*

#### [dolors@emrn.upc.es](mailto:dolors@emrn.upc.es) - [marc@eupm.upc.es](mailto:marc@eupm.upc.es) - [ramon@eupm.upc.es](mailto:ramon@eupm.upc.es)

Projecte d'Innovació Docent UPC 2002

## **Resum**

El programa MEDIADOC s'ha elaborat amb l'objectiu de poder preparar material multimèdia de forma àgil i senzilla per a qualsevol usuari familiaritzat en la utilització de programes habituals de processament de textos. La creació d'aquest tipus de material obliga al professor a un temps de dedicació elevat, i a conèixer un tipus de programes que impliquen un aprenentatge addicional, motiu pel qual en moltes ocasions es desestima aquesta possibilitat i s'utilitzen fitxers *\*.doc o \*.pdf*. Es tracta d'agilitar aquest procés i de poder aprofitar els apunts preparats amb processadors de text (WORD) i convertir-los en format multimèdia (FLASH), amb un entorn molt més agradable per a l'usuari, incorporant imatges i enllaços amb gràfics o connexions a pàgines d'internet.

L'aplicació de MEDIADOC té tres vessants: producció de teoria, producció d'exercicis tipus test, i producció de demostracions matemàtiques o problemes resolts. En aquest treball es presentarà el resultat de la primera fase d'elaboració de MEDIADOC, mostrant majoritàriament la seva aplicació a la producció de textos teòrics i exercicis tipus test. L'objectiu és disposar d'una eina per a poder crear material multimèdia, de forma fàcil, per tal d'impartir assignatures tècniques de caràcter semipresencial, o crear materials interactius, més aptes per l'autoaprenentatge, segons indica la Declaració de Bolonia.

## **Paraules clau**

Multimèdia, docència, semipresencial

# **EL PROJECTE**

## **1. Introducció**

En l'ensenyament semipresencial d'assignatures tècniques, s'acostuma a utilitzar material elaborat mitjançant processadors de text (WORD o ACROBAT WRITER) que es pot publicar sense cap dificultat, en l'entorn que s'utilitzi per a

comunicar-se amb els estudiants. Aquest tipus de material s'acaba convertint en la majoria d'ocasions en apunts impresos en paper, en blanc i negre, i amb poques diferències al que s'ha estat utilitzant durant anys en las classes presencials. L'alternativa l'ofereix la utilització de programes (FLASH) que tenen un seguit d'avantatges:

- permeten l'elaboració de material multimèdia interactiu
- proporcionen un entorn de treball molt més agradable per a l'estudiant
- ocupen relativament poc espai en ser col·locats a la xarxa

La preparació de material docent en aquest format, però, requereix una formació addicional per part del professor (aprendre a utilitzar aquests programes), així com un temps elevat en la preparació i transformació del material clàssic a aquest format interactiu. La idea d'aquest projecte va sorgir després de que els professors que en formem part haguéssim realitzat diversos cursos per aprendre a preparar material en aquest format i ho haguéssim aplicat en la preparació d'algunes de les nostres assignatures. L'elevat nombre d'hores de dedicació que això ens va comportar, ens va fer adonar de que no sempre existeix aquesta predisposició per part del professor a aplicar aquests mètodes, ja que implica un canvi radical en la preparació de les seves classes. Potser aquest sigui el motiu de que moltes matèries, i fins i tot, titulacions que es podrien oferir en sistema semipresencial, es segueixin impartint pel sistema clàssic.

L'objectiu d'aquest treball ha consistit en l'elaboració d'un *software* que permet transformar el material elaborat amb processadors de text, coneguts per tots els professionals, en material en format multimèdia. D'aquesta forma s'agilita aquest procés de canvi i creiem que es pot avançar en el camí d'utilitzar tècniques molt més atractives i en consonància amb els temps actuals.

Es tracta de crear un material docent apte per a que l'estudiant el pugui utilitzar pel seu compte, en un entorn el màxim d'agradable, amb la conseqüent millora del rendiment acadèmic D'aquesta forma ens podem avançar als criteris dels crèdits ECTS (segons indica la Declaració de Bolonia), de cara a facilitar l'aprenentatge de l'estudiant. L'objectiu és provocar el seu interès i curiositat en utilitzar aquesta nova metodologia, tant pel que fa a la forma d'impartir les classes, com en la forma d'avaluar els seus avenços, utilitzant sistemes d'autoavaluació mitjançant la interactivitat. Es pretén que tant l'alumne com el professor puguin avaluar els coneixements adquirits utilitzant sistemes d'avaluació interactius, de manera que el professor tingui un seguiment dels coneixements que va adquirint l'alumne.

# **2. Descripció**

El programa MEDIADOC disposa de tres aplicacions ben diferenciades per tal d'elaborar material docent:

- Teoria: permet introduir el text en format WORD (copiar i enganxar) o com un arxiu complet (\*.txt), introduir imatges en format \*.jpg i crear els enllaços necessaris a altres gràfics o pàgines d'internet. Una vegada elaborat el material es genera la presentació FLASH.
- Exàmens test (poden ser autoavaluatius): permeten introduir l'enunciat de la pregunta, amb possibilitat de 4 respostes, introduir la puntuació de cada resposta i si interessa incorporar imatges en format \*.jpg. El professor rep per correu electrònic el resultat de la prova. La presentació és en FLASH.
- Demostracions i problemes: permeten introduir les equacions de manera que en la presentació final (\*.pdf) van apareixent de forma seqüencial. Aquest apartat obliga a introduir les fórmules matemàtiques en Latex, i això complica la seva utilització. Per aquest motiu aquest és el punt que cal millorar més de cara a la seva implementació, i per això no es presentarà en més detall.

Es tracta d'utilitzar un seguit de formularis que permeten introduir el text i les imatges, generant arxius executables de FLASH (\*.swf), per la teoria i exercicis test. MEDIADOC no obliga a conèixer eines multimèdia, simplement genera aquests materials utilitzant les eines conegudes per tothom.

L'aplicatiu Mediadoc ha estat dissenyat i programat seguint el mètode de desenvolupament del programari lliure. Per tal de dissenyar-lo hem optat per utilitzar un sistema distribuït amb una base de dades i un aplicatiu web. La base de dades s'ha decidit per Postgresql sobre Debian GNU/Linux. Per programar l'aplicatiu s'ha fet ús del llenguatge de programació PHP versió 4 amb una llibreria Ming que permet l'exportació de la informació emmagatzemada a la base de dades en format de Macromedia Flash (tm). Tan la base de dades, com el llenguatge de programació com les llibreries Ming son de lliure distribució sota la llicencia GPL.

La implementació dels apartats de teoria i test s'ha efectuat en tres assignatures diferents, preparant material en aquests formats.

- Les presentacions de teoria s'han utilitzat a les assignatures:
	- **Química Industrial I (en classes presencials)**<br>**•** Química Industrial II (en classes semipresencials)
	- Química Industrial II (en classes semipresencials)

En ambdós casos hi ha hagut una bona acollida per part dels estudiants en la utilització d'aquestes noves tècniques per a l'aprenentatge.

- Els test s'han utilitzat en les assignatures de:
	- Fonaments de Ciència de Materials
	- Química Industrial I i II

En la primera assignatura s'utilitza el test per tal de preparar les pràctiques de l'assignatura abans d'efectuar-les. En aquest cas s'ha constatat una clara millora en les sessions pràctiques, ja que l'estudiant es veu obligat a respondre el test prèviament i, per tant, a preparar aquestes sessions amb anterioritat.

En les altres dues assignatures s'utilitza el test per a comprovar que l'alumne ha consultat els enllaços (pàgines d'internet) de que disposa el material preparat. Ha resultat un bon mètode per a garantir aquesta consulta.

#### **3. Resultats**

El programa desenvolupat presenta la forma que s'indica a la Fig. 1. En entrar a MEDIADOC, en primer lloc cal identificar-se. Tot seguit cal crear una assignatura, i per últim cal escollir el tipus de material que es vol generar.

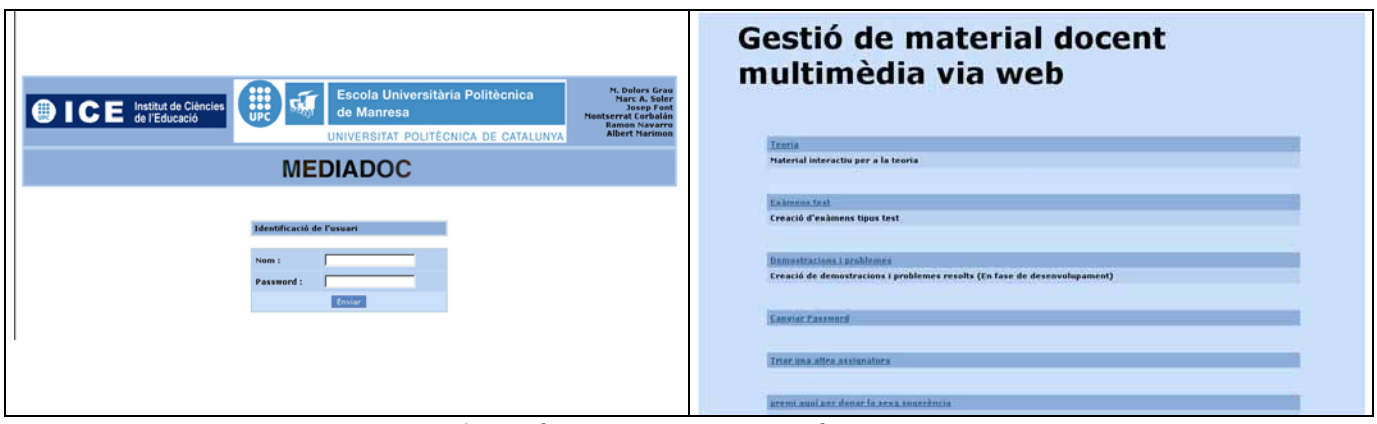

Fig. 1. Identificació de l'usuari i elecció del material.

En aquest apartat es diferenciarà entre l'aplicació de MEDIADOC per a generar textos de teoria o per a generar exercicis tipus test.

# **3.1. Aplicació de MEDIADOC per a la creació de teoria**

Una vegada escollida l'opció de teoria apareixerà una pantalla que permetrà confeccionar l'índex de la matèria, introduint en cada apartat el text que convingui.

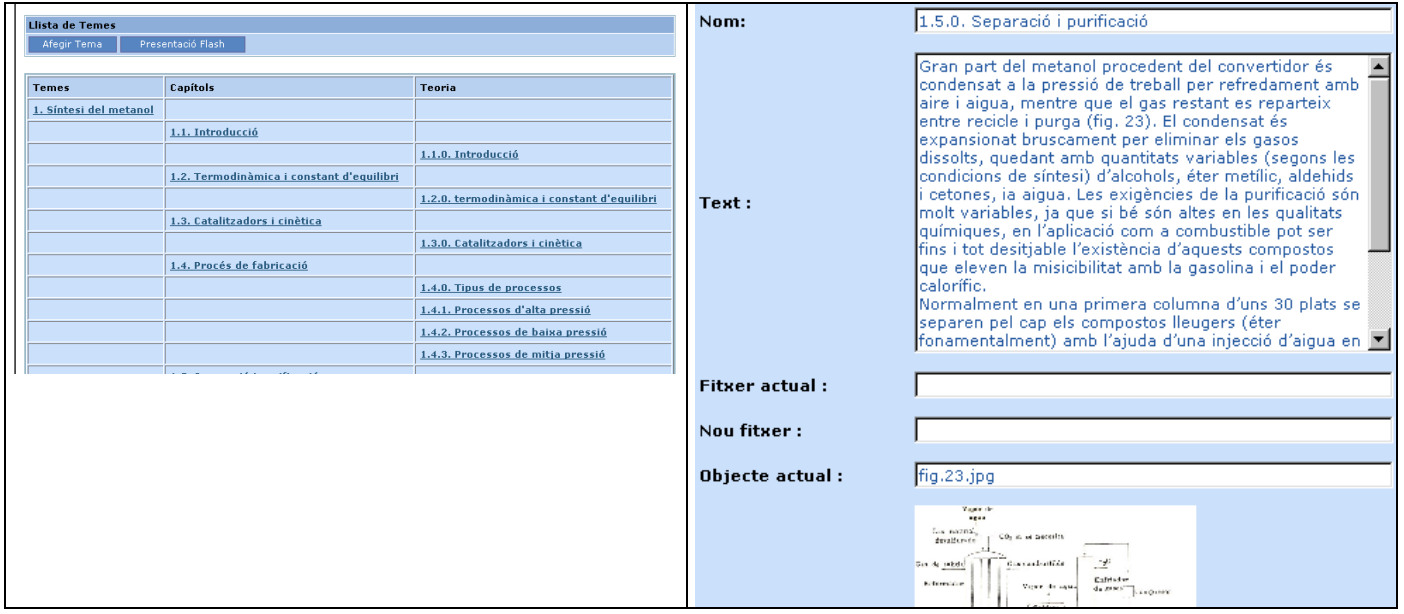

Fig. 2. Introducció de la teoria.

El text pròpiament dit es podrà reproduir des de WORD (copiar/enganxar), o bé es podrà introduir un fitxer complet en format \*.txt. Per altra banda el text es podrà acompanyar d'una imatge o representació (esquemes, figures ...) que s'incorporaran en format \*.jpg. A la vegada existeix la possibilitat de crear enllaços que permetran introduir material més elaborat, així com connexions a pàgines d'internet. (Fig. 2). Una vegada introduïdes totes les dades, es passa a veure la presentació en format FLASH, que es la forma com la veuran els estudiants (Fig. 3). A la part superior apareix el títol del tema i l'apartat corresponent, junt amb un seguit de botons que permeten la navegació. Si el resultat es considera correcte es tractarà de col·locar l'arxiu que s'ha generat (\*.swf) en l'entorn que s'utilitzi per a comunicar-se amb els estudiants (en el nostre cas, la plataforma ATENEA del Campus digital de la UPC).

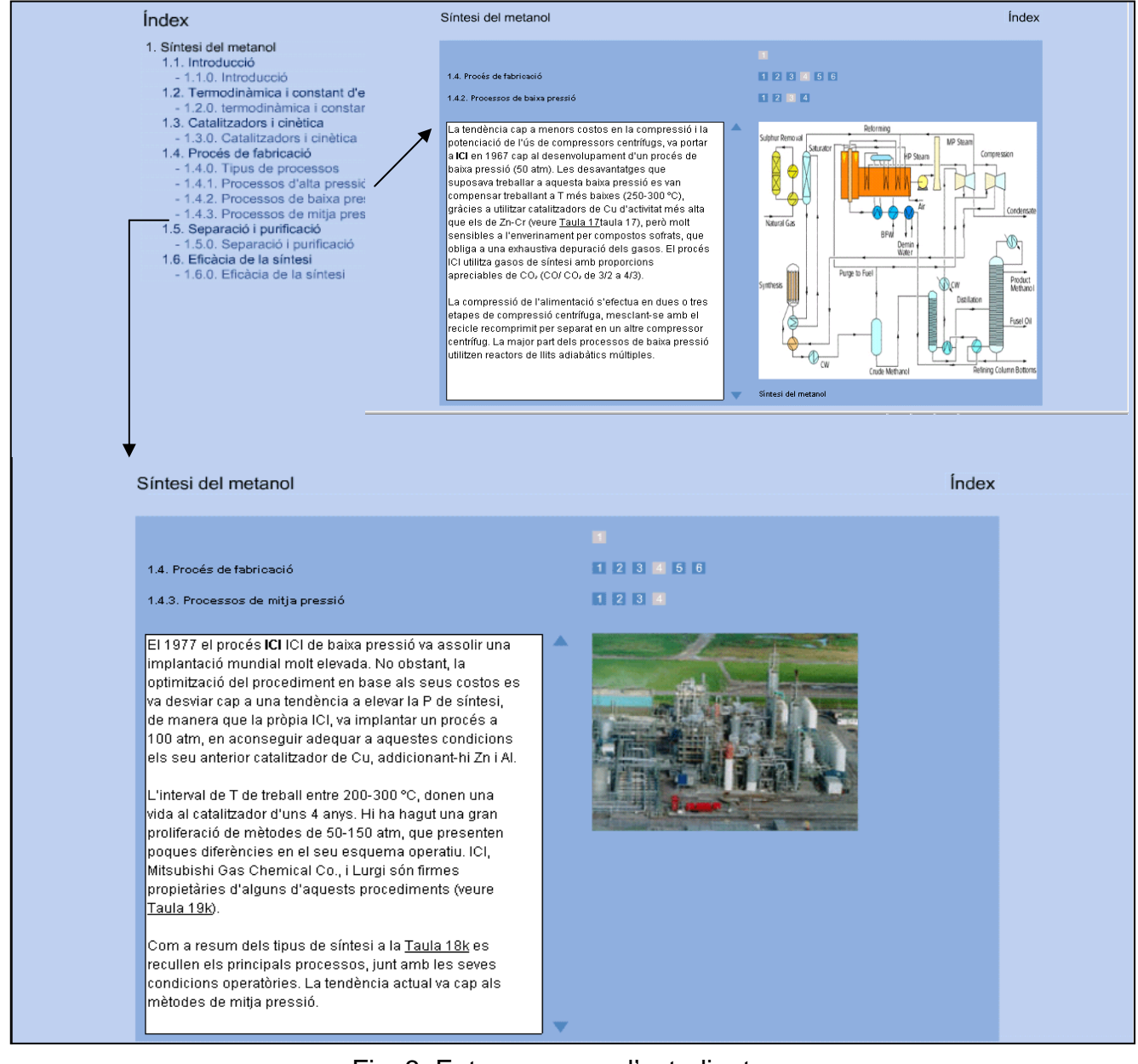

Fig. 3. Entorn que veu l'estudiant.

Institut de Ciències de l'Educació – Universitat Politècnica de Catalunya – febrer 2005

## **3.2. Aplicació de MEDIADOC per a la creació d'exàmens tipus test**

En entrar en el mòdul de test la primera operació és introduir les preguntes test en la base de dades. Cada pregunta (Fig. 4) consta d'un enunciat i 4 solucions. Cada solució va associada a una valoració. La valoració pot ser positiva, negativa o un número decimal. El professor haurà de decidir els valors i tenir en compte el valor màxim possible del test per a poder valorar el seu resultat. Es pot incorporar una imatge i aquesta pot servir al mateix temps d'enllaç a qualsevol tipus de web o document. Les preguntes es poden editar o esborrar en qualsevol moment.

Quan ja existeixen suficients preguntes en la base de dades s'ha d'elaborar el test. Es disposa de dos mètodes: examen aleatori o amb selecció manual. Si se selecciona examen aleatori cal definir el número de preguntes i el programa les tria aleatòriament de la base de dades. En cas de realitzar un examen de selecció manual és el propi usuari qui tria les preguntes que vol que apareguin en el test. En qualsevol cas en acabar un examen es pot editar, eliminant o esborrant preguntes a discreció de l'usuari.

Quan es té definit clarament l'examen s'ha de generar el fitxer "Flash". Només cal activar el botó corresponent (Fig. 4). Aquest no és modificable i s'ha de publicar ( web, CD, e-mail..) de manera que l'estudiant hi tingui accés.

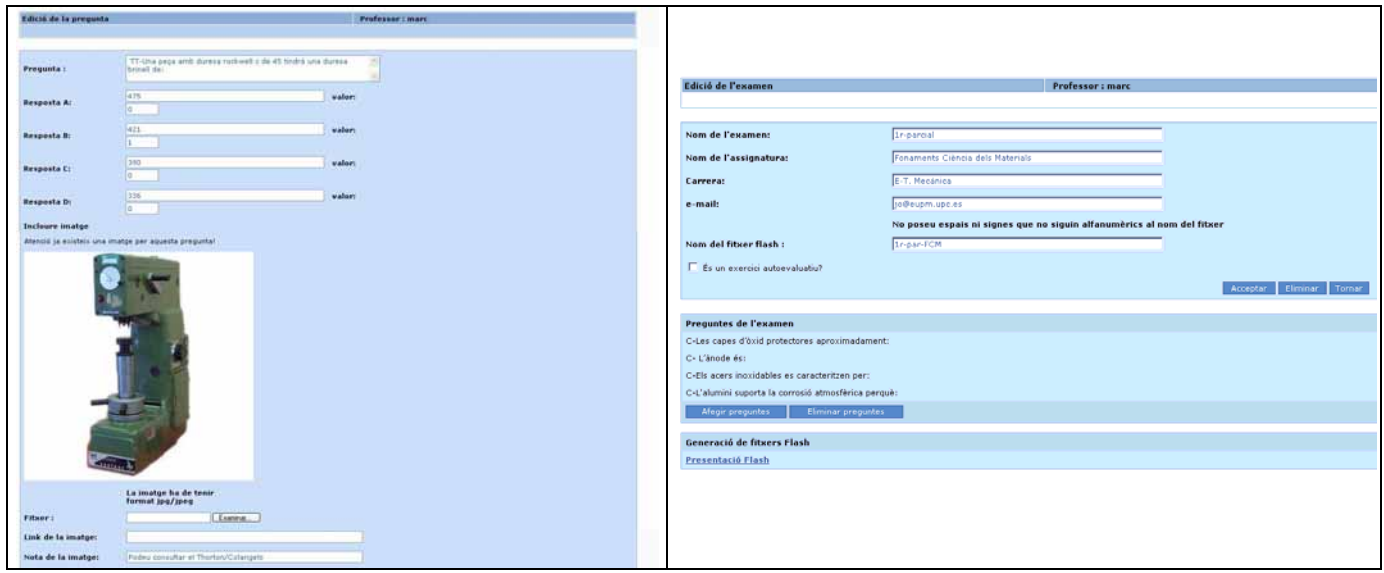

Fig. 4. Introducció de preguntes i generació de l'examen.

El fitxer executable té l'aspecte que es pot veure en la Fig. 5. L'alumne tria la resposta oportuna en cada pregunta i quan ha acabat el test automàticament el professor rep el nom de l'estudiant i el resultat de l'exercici. Si el professor ha decidit que el test sigui d'autoavaluació, l'alumne en acabar veu el resultat que ha obtingut i decideix si l'envia al professor o el torna a executar.

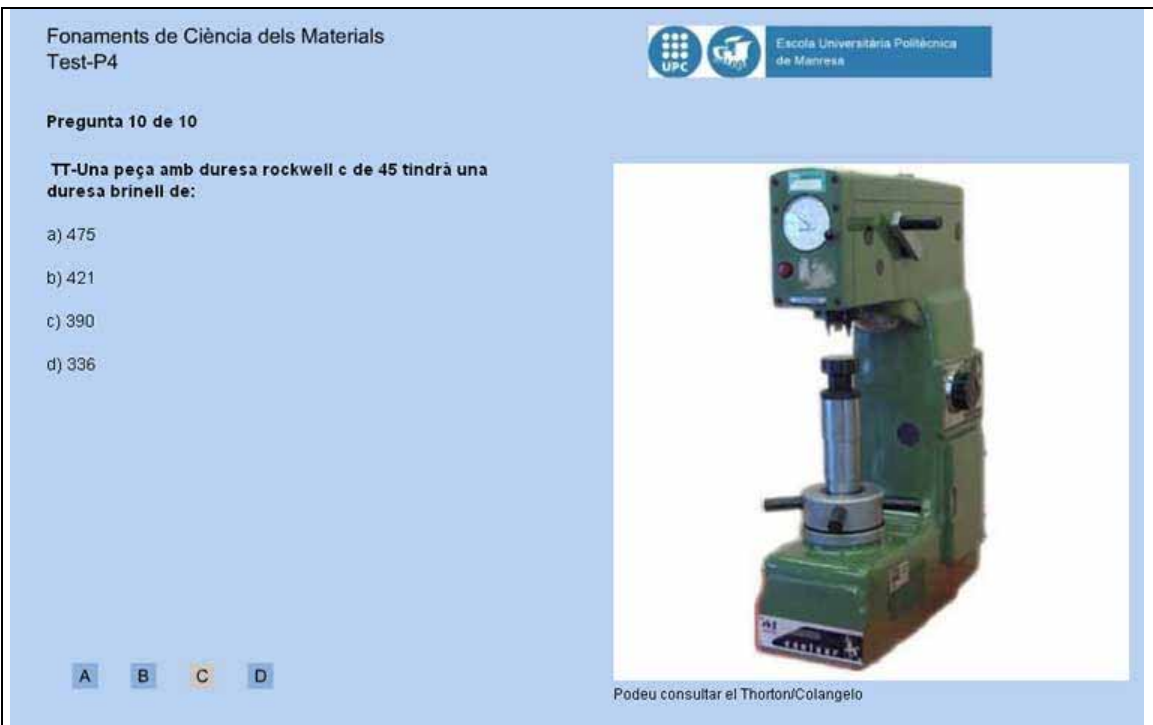

Fig. 5. Examen que veu l'estudiant.

El projecte es va plantejar des del començament com un projecte interdepartamental, amb l'objectiu de crear un material apte per impartir qualsevol assignatura de caràcter tècnic.

Una vegada finalitzada la primera versió de MEDIADOC, s'ha sol·licitat i obtingut un segon ajut de la UPC en la convocatòria 2004. El resultat exitós del primer projecte s'ha reflectit en l'elevada participació per part del professorat de l'Escola Universitària Politècnica de Manresa (EUPM). Actualment estem participant 21 professors i l'enginyer informàtic del Centre de Càlcul de l'EUPM, en el nou projecte. La resposta per part del professorat ha estat molt positiva, i en aquest moment s'està en fase d'implementar MEDIADOC en assignatures molt diverses, per tal de veure les modificacions a fer.

## **4. Conclusions**

Les experiències realitzades fins al moment per a presentacions teòriques han estat en tots els casos gratament positives, però obligaven al professor a un temps de preparació i elaboració del material molt elevat, amb el que només s'aplicaven en casos molt concrets. Amb aquest projecte s'ha aconseguit motivar a un nombre de professors més elevat, en la utilització de material de tipus multimèdia, ja que el temps en l'elaboració d'aquest material es redueix significativament.

D'altra banda, el programa MEDIADOC resulta ser una eina extremadament fàcil i àgil per a la creació de test interactius. El temps estimat per elaborar un test (10 preguntes) amb aquesta eina és d'uns 30 minuts. La realització d'un test equivalent mitjançant programació típica en Flash implica per a un usuari

normal un mínim d'algunes hores. La modificació d'un test (canvi d'ordre en les preguntes o respostes) és molt fàcil, amb una durada de minuts. Les mateixes operacions en un test clàssic representen entre 5 i 10 vegades més de temps.

Com s'ha dit en l'apartat de descripció, dels tres tipus de plantilles creiem que les de teoria i d'exercicis tipus test, ja es troben en condicions de poder ser utilitzades i per tant passar a una fase d'aplicació a altres assignatures. Respecte a les de demostracions matemàtiques i problemes s'hi està incidint de cara a trobar algun sistema que agiliti el procés de creació de material d'aquest tipus.

Respecte als objectius que s'havien plantejat inicialment de cara a poder extrapolar l'experiència a altres assignatures de diferents titulacions de l'EUPM, gràcies a l'ajut de la UPC en la convocatòria 2004, s'ha passat a la fase d'aplicació i millora de MEDIADOC. En plantejar la participació en aquest projecte al professorat de l'EUPM, i explicar les aplicacions de MEDIADOC, vam obtenir una resposta molt favorable, fins al punt que en aquest moment hi ha un seguit de professors que no formen part del projecte i que també estan interessats en la seva utilització. En aquest sentit, després d'haver presentat diversos treballs en Congressos d'Innovació Docent (veure apartat 5) en tots els casos s'ha obtingut una resposta molt favorable per part dels assistents, i alguns professors d'altres Campus han manifestat el seu interès en la utilització de MEDIADOC.

## **5. Referències/Més informació**

- M. Dolors Grau, Marc A. Soler, Josep Font, Montserrat Corbalán, Ramon Navarro. "MEDIADOC: una eina per a generar materials multimèdia en assignatures tècniques". *Jornada de reflexió i debat sobre el Model Docent de la UPC en l'Espai Europeu d'Educació Superior* – UPC – Barcelona. Maig 2004

- M. Dolors Grau, Marc A. Soler, Montserrat Corbalán, Josep Font, Albert Marimón, Ramon Navarro. "Aplicación del software MEDIADOC para la creación de textos Multimedia". *3er Congreso Internacional de Docencia Universitaria e Innovación* – Girona. Junio 2004

- Ramon Navarro, M. Dolors Grau, Marc A. Soler. "Utilització de programari lliure per a generar material docent multimèdia". *III Jornades de Programari Lliure* – Manresa. Juliol 2004

- M. Dolors Grau, Marc A. Soler, Josep Font, Montserrat Corbalán, Ramon Navarro. "MEDIADOC: una herramienta para generar materiales multimedia en asignaturas técnicas". *XII Congreso Universitario de Innovación Educativa en las Enseñanzas Técnicas* – Barcelona. Julio 2004

- http://lafarga.upc.edu/projects/mediadoc